### <span id="page-0-1"></span>Consolidation of expl3

Morten Høgholm

LATEX Project

TUG 2009, Notre Dame University

4 0 8

**K 母 ▶ → 手** 

э

 $\rightarrow$ × п. <span id="page-0-0"></span>э

#### **Outline**

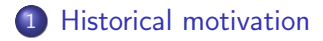

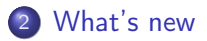

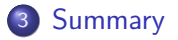

K ロ ▶ K 御 ▶ K 君 ▶ K 君 ▶

Ε

### A mixture

- T<sub>F</sub>X is both macro programming and document level language
- plain  $Tr X$  and  $Tr X$  provide a solution:  $\circ$  is used to signal internal command.
- However, many internal commands do not use @, e.g., all primitives.
- <span id="page-2-0"></span>• Many good names taken: \box, \special, etc.

# Typical problems

This is the source of some typical communications with TEX.

- Use of \@ doesn't match its definition
- You can't use \spacefactor in vertical (or math) mode.
- Spurious spaces.
- % is a very common symbol when doing definitions.
- All because T<sub>F</sub>X and LAT<sub>F</sub>X have no proper low-level API.

### A real API

Measures have been taken to improve the situation

- A programming environment where all white space is ignored
- A consistent naming scheme using module name, description and possibly data type.
- $\Box$  used to enhance readability of names: \c\_module\_magic\_int
- Colon used in function names to signal argument signature: \foo\_bar:nn is a function taking two arguments.
- This is turned on and off with \Exp1Syntax0n and \ExplSyntaxOff
- Just load the package expl3

### An example

```
\seq_new:N \g_mho_example_seq
\seq_gpush:Nn \g_mho_example_seq {abc}
```
- $\bullet$  \seq\_gpush:Nn is a function from the seq module (sequences)
- N is single token, n is argument in braces.
- This globally pushes its second argument onto the global stack \g\_mho\_example\_seq
- You can also pop:

\seq\_gpop:NN \g\_mho\_example\_seq \l\_mho\_target\_tl

**K 何 ▶ | K 手 ▶ | K 手 ▶** 

 $\Omega$ 

#### Expansion control

As mentioned in other talks, expansion control is not trivial

- You have to know where to insert \expandafter
- You have to know your  $2<sup>n</sup> 1$  table to insert the magic number of \expandafter

We use the argument signature to make this easier.

- $\times$  means full expansion (with \edef), then pass on to n.
- means expand once, then pass on to n.
- c means construct control sequence (with \csname. . . \endcsname), then pass on to n.

### An example, cont.

As before, but we first have to construct the name of the sequence.

\seq\_gpush:cn {g\_mho\_example\_seq} {abc}

- **Same result as before**
- No use of \expandafter or \csname.
- **•** The code is much easier to read and maintain.
- x expansion:

```
\seq_gpush:cx {g_mho_example_seq}
                       \{ \tilde{\text{t}}_i \text{t}_i = \text{mpty:nTF } \{ \#1 \} \quad \text{empty} \}
```
### Renaming

- The first version of expl3 was fairly consistent in its naming
- But some parts needed a second go.
- $\bullet \def: Npn \rightarrow \cs{st: Npn and the set operation is now}$ \long.
- $\bullet$  \let:NN  $\rightarrow$  \cs\_set\_eq:NN
- This way all data types have the operations set, set\_eq, new and new\_eq
- Token list pointers (tlp) changed name to just token lists (tl).
- Using tokens in the input stream is simple now: \use\_ii:nnn is equal to  $\text{Q}\$ secondofthree from  $\text{AT} \neq X$ .

<span id="page-8-0"></span>∢ロト ⊀母 ト ⊀ ヨ ト ∢ ヨ ト

### Retrieving value of a register

Expansion control improved the situation a lot. Previously, you could do

```
\seq_gpush:No \g_mho_example_seq
              { \int_use:N \l_mho_magic_int}
```
- Worked, but required that you knew \int\_use:N used exactly one expansion to return the result (because it is the \the primitive).
- But if adding from a different kind of container:

```
\seq_gpush:No \g_mho_example_seq
              { \l_mho_string_tl}
```
- So different syntax for different data types
- No error checking

<span id="page-9-0"></span>つくへ

### Retrieving value of a register, cont.

Think about what you want rather than how!

- V for value of single token, v for the combination of c and V.
- The two examples from above then become

\seq\_gpush:NV \g\_mho\_example\_seq \l\_mho\_magic\_int \seq\_gpush:NV \g\_mho\_example\_seq \l\_mho\_string\_tl

- No need to know how the data type is implemented
- $\bullet$  or how many expansions it takes to get to the value.
- This also provides error checking for malformed csnames, i.e., those with meaning \relax.

! Undefined control sequence.

\exp\_eval\_error\_msg:w ...erroneous variable used!

l.15 \tl\_set:Nv \l\_tmpa\_tl {g\_o[ops](#page-9-0)[\\_t](#page-11-0)[l](#page-9-0)[}](#page-10-0)

<span id="page-10-0"></span> $QQ$ 

# Defining functions

- $\bullet$  In T<sub>F</sub>X a function has a parameter text (#1#2...)
- In  $\text{ET}$  we have \newcommand[num]{...} but no delimited arguments
- With the functionality built into expl3 and the document level layer (xparse), you rarely need delimited arguments.
- The argument signature already tells how many arguments the function expects.
- **So we use that information!**

 $\cs_{new:Nn \hbox{tunction:nnn }$  {''#1,#2,#3''}

You can still use the primitive parameter text. This is the same:

```
\cs_new:Npn \mho_function:nnn #1#2#3 {''#1,#2,#3''}
```
<span id="page-11-0"></span> $2990$ 

イヨメ イヨメ

# Conditional processing

New strategy

- Read arguments, and perform (complicated) tests
- $\bullet$  Then return a state, e.g., true, false, error,  $\dots$

Then in the second step we take the state and then use it:

- TF true state returns first argument, false state returns second:  $\to$ foo\_if\_bar:nTF{ $\langle arg \rangle$ }{ $\langle true \rangle$ }{ $\langle false \rangle$ }
	- $T$  true returns the argument, false returns nothing.  $\to$  (foo\_if\_bar:nT{ $\langle arg \rangle$ }{ $\langle true \rangle$ }
	- F false returns the argument, true returns nothing.  $\to$ foo\_if\_bar:nF{ $\langle arg \rangle$ }{ $\langle false \rangle$ }
	- p returns boolean true or false.  $\text{foo} \text{bar}_p:\text{n}\{\text{arg}\}$

### Conditional processing, cont.

Here is a nice example from the boolexpr package, recently released to CTAN.

Simple task

- Take a single token argument, perform a test and then return one of two arguments following it, i.e., a  $\to$ foo\_if\_bar:NTF $\langle arg \rangle$ { $\langle true \rangle$ }{ $\langle false \rangle$ }
- If argument is one of \the, \number, \dimexpr, \glueexpr or  $\mu$  are choose the true value, otherwise choose the false value.

[Here](#page-0-1) is how it is done (look closely!) Now what if I wanted a version that only returned the true value and returned nothing for false?  $\text{1}$  \foo\_if\_bar:NT $\langle \text{arg}(\text{true})\rangle$ 

### Conditional processing, cont.

Many ways to do this. The same but using the new expl3 interface.

```
\prg_new_conditional:Nnn \bex_test_Eval:N {TF,T}{
 \ifx#1\the \prg_return_false:
 \else\ifx#1\number \prg_return_false:
 \else\ifx#1\dimexpr \prg_return_false:
 \else\ifx#1\glueexpr \prg_return_false:
 \else\ifx#1\muexpr \prg_return_false:
 \else \prg_return_true:
 \fi\fi\fi\fi\fi
}
```
This generates both \bex\_test\_Eval:NTF and \bex\_test\_Eval:NT but not the F and p variants.

 $\Omega$ 

### Natural comparison

- Number comparison in T<sub>F</sub>X is tricky. Often you insert  $\relaxright$ many places to ensure scanning has stopped.
- They may stay behind in certain contexts!
- Natural is to ensure this happens automatically: \intexpr\_compare\_p:nNn {5+3}<{2-\l\_tmpa\_int}
- More natural is to remove most of the braces  $\int \frac{p}{5+3} < 2-\lceil \frac{1}{mpa}\rceil$
- Also supports  $\leq$ ,  $!=$ ,  $\geq$ ,

#### Boolean expressions

- We now have a boolean expression parser
- Supports natural input syntax with
	- $\bullet$  && for And
	- II for Or
	- ! for Not
	- () for grouping

```
\bool_if_p:n{
 \intexpr_compare_p:n {1=1} &&
  (
    \intexpr_compare_p:n {2=3} ||
    \intexpr_compare_p:n {4=4} ||
    \intexpr_compare_p:n {1=\error} % is skipped
  \lambda!(\intexpr_compare_p:n {2=4})
}
```
# **Summary**

- All parts of expl3 have undergone revision
- No big changes expected only extensions
- Appears in T<sub>F</sub>X Live 2009.
- <span id="page-17-0"></span>Used in higher level modules (xparse, template) plus finding its way into other packages.